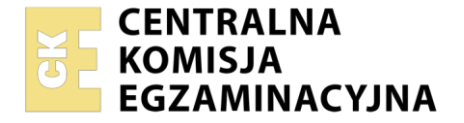

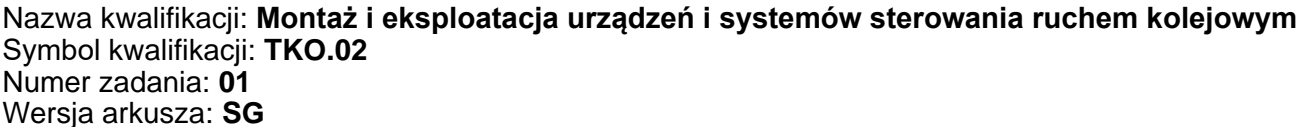

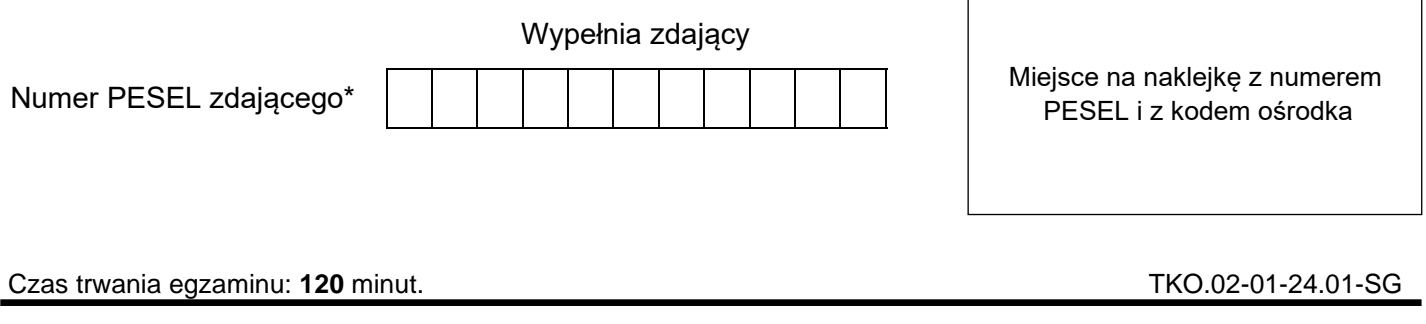

# **EGZAMIN ZAWODOWY Rok 2024 CZĘŚĆ PRAKTYCZNA**

**PODSTAWA PROGRAMOWA 2019**

## **Instrukcja dla zdającego**

- 1. Na pierwszej stronie arkusza egzaminacyjnego wpisz w oznaczonym miejscu swój numer PESEL i naklej naklejkę z numerem PESEL i z kodem ośrodka.
- 2. Na KARCIE OCENY w oznaczonym miejscu przyklej naklejkę z numerem PESEL oraz wpisz:
	- − swój numer PESEL\*,
	- − oznaczenie kwalifikacji,
	- − numer zadania,
	- − numer stanowiska.
- 3. KARTĘ OCENY przekaż zespołowi nadzorującemu.
- 4. Sprawdź, czy arkusz egzaminacyjny zawiera 21 stron i nie zawiera błędów. Ewentualny brak stron lub inne usterki zgłoś przez podniesienie ręki przewodniczącemu zespołu nadzorującego.
- 5. Zapoznaj się z treścią zadania oraz stanowiskiem egzaminacyjnym. Masz na to 10 minut. Czas ten nie jest wliczany do czasu trwania egzaminu.
- 6. Czas rozpoczęcia i zakończenia pracy zapisze w widocznym miejscu przewodniczący zespołu nadzorującego.
- 7. Wykonaj samodzielnie zadanie egzaminacyjne. Przestrzegaj zasad bezpieczeństwa i organizacji pracy.
- 8. Jeżeli w zadaniu egzaminacyjnym występuje polecenie "zgłoś gotowość do oceny przez podniesienie ręki", to zastosuj się do polecenia i poczekaj na decyzję przewodniczącego zespołu nadzorującego.
- 9. Po zakończeniu wykonania zadania pozostaw rezultaty oraz arkusz egzaminacyjny na swoim stanowisku lub w miejscu wskazanym przez przewodniczącego zespołu nadzorującego.
- 10. Po uzyskaniu zgody zespołu nadzorującego możesz opuścić salę/miejsce przeprowadzania egzaminu.

#### *Powodzenia!*

*\* w przypadku braku numeru PESEL – seria i numer paszportu lub innego dokumentu potwierdzającego tożsamość*

Układ graficzny © CKE 2023

#### **Zadanie egzaminacyjne**

W dniu egzaminu w godzinach od 7:00 do 19:00 pracujesz w zespole do usuwania usterek urządzeń sterowania ruchem kolejowym jako automatyk Nowak. O godzinie 8:00 otrzymujesz zgłoszenie od dyżurnego ruchu o usterce semafora A na stacji Tulipan. Po ułożeniu drogi przebiegu dla pociągu 10413 semafor nie wyświetla sygnału S2 "Jazda z największą dozwoloną prędkością". Ponadto na pulpicie u dyżurnego ruchu powtarzacz semafora A jest ciemny (nie świeci się czerwona dioda) i nie wyświetla się informacja o sygnale S1 "Stój".

Zlokalizuj i usuń usterki w obwodzie semafora A. W "Książce kontroli urządzeń sterowania ruchem kolejowym oraz o wprowadzeniu i odwołaniu obostrzeń" dokonaj zapisów dotyczących przystąpienia do usunięcia usterek oraz zakończenia i sprawdzenia działania układu semafora A pod kątem wyświetlanych sygnałów: S1, S2, S13. Dokonaj interpretacji obrazów sygnałów na podstawie Instrukcji sygnalizacji Ie-1.

Na stanowisku egzaminacyjnym znajduje się płyta OSB wraz z zamontowanymi szynami TH-35 (LZ1 230 V AC L, LZ2 230 V AC N, TH-35-PE, TH-35-1, TH-35-2, TH-35-3 (PULPIT), TH LZ3, TH LZ4, TH LZ5, TH LZ6), transformatorem 230V AC/12V AC, czteroma oprawkami do żarówek z trzonkiem B22D. Na rysunku nr 1 pokazano rozmieszczenie na płycie montażowej OSB elementów układu semafora świetlnego A.

Na poszczególnych szynach zamontowano

- na szynie LZ1 230 V AC L 4 złaczki szare 2-przewodowe. Złaczki te połaczone sa mostkiem przewodowym tak, aby miały wspólne połączenie, pamiętaj, że na tej listwie występować będzie napięcie 230 V,
- na szynie LZ 230V AC N listwę przyłączeniową izolowaną LPI-6 niebieską, pamiętaj, że na tej listwie występować będzie napięcie 230 V,
- na szynie TH-35-1 bezpiecznik nadmiarowo-prądowy B2, jednofazowy transformator 230V/24V, przekaźnik A1, 5 przycisków sterowniczych (oznaczonych, jako: JTA, JZ1, KN+/KN-, TOR 1, TOR 2),
- na szynie TH35-2 bezpiecznik nadmiarowo-prądowy B2, przekaźnik A2,
- na szynie TH35-3 (PULPIT) przycisk sterowniczy oznaczony jako A,
- na szynie TH-35-PE listwę przyłączeniowa izolowaną LPI-6N żółto-zieloną,
- na szynie TH LZ3 trzy listwy przyłączeniowe izolowane LPI-6 szare odpowiednio w miejscu LZ3-1, LZ3-2, LZ3-3,
- na szynie TH LZ4 listwę przyłączeniową izolowaną LPI-6N szarą,
- na szynie TH LZ5 dwie listwy przyłaczeniowe izolowane LPI-6 szare odpowiednio w miejscu LZ5-1, LZ5-2,
- na szynie TH LZ-6 listwę przyłączeniową izolowaną LPI-6 szarą.

Przyciski oznaczone jako JTA, JZ1, TOR 1 oraz TOR 2 zastępują przekaźniki odpowiedzialne za kontrolę niezajętości odcinków torowych:

- JTA jest to odcinek toru za semaforem A,
- JZ1 jest to odcinek toru związany ze zwrotnicą nr 1,
- TOR 1 jest to docinek toru nr, 1 na który wjeżdża pociąg,
- TOR 2 jest to odcinek toru nr 2, na który wjeżdża pociąg.

Użycie tych przycisków (wciśnięcie ich) zobrazowuje warunki niezajętosci wybranych odcinków torowych, co umożliwia wyświetlenie sygnału zezwalającego na semaforze A na wjazd pociągu na tor nr 1 lub na tor nr 2.

Przycisk KN1 służy do przestawienia zwrotnicy w położenie plusowe (KN1+) dla wjazdu pociągu na tor nr 1 oraz w położenie minusowe (KN1-) dla wjazdu pociągu na tor nr 2.

Przycisk A, po wciśnięciu pozwala na wyświetlenie sygnału zezwalającego na wjazd pociągu na tor nr 1 lub tor nr 2, w zależności od spełnionych warunków kontroli niemajętności odcinków torowych.

Przewód zasilający z wtyczką OWY 3x1,5 mm<sup>2</sup> (przewód L, N oraz PE) został podłączony do listwy zaciskowej znajdującej się na szynie LZ1 230 V AC L, LZ2 230 V AC N, TH-35-PE, a wtyczkę włączono do tablicy zasilającej.

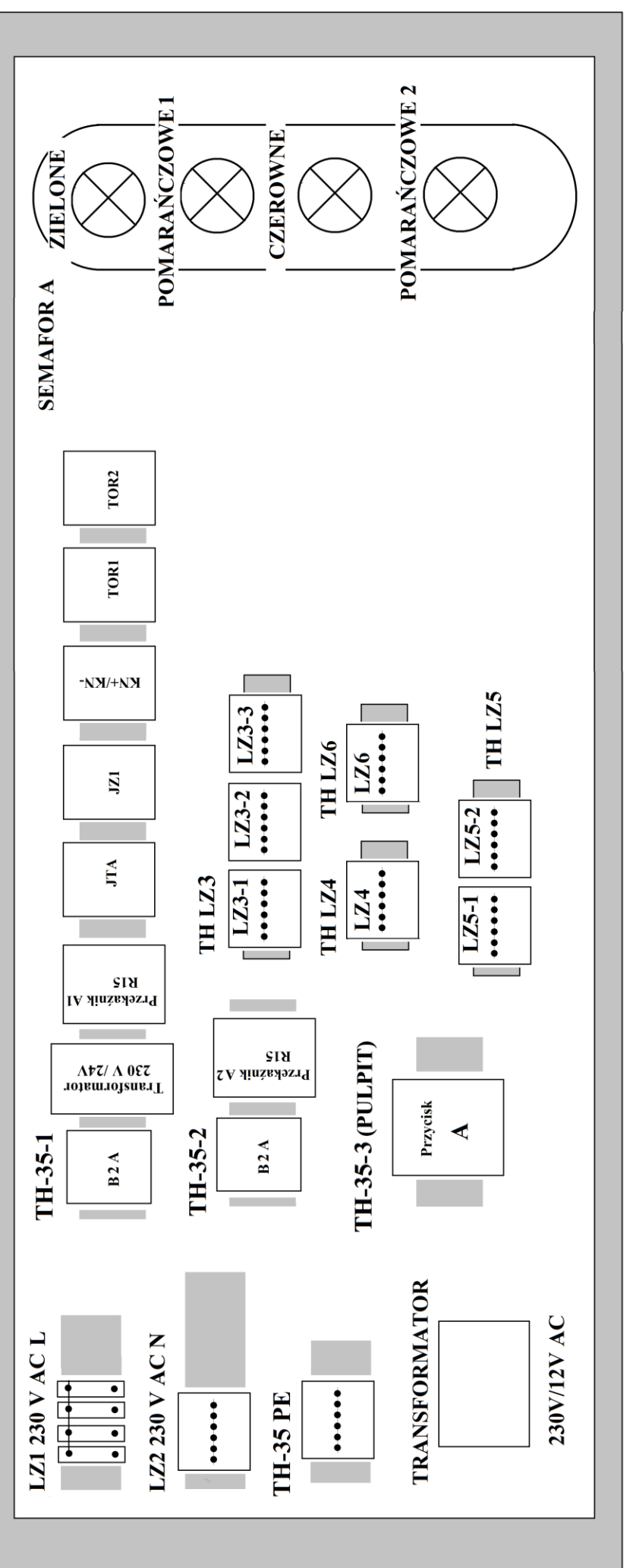

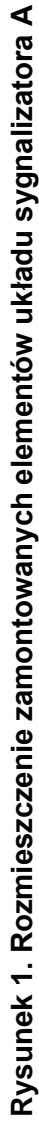

1. Zapoznaj się z dokumentacją techniczną przekaźnika R15 2P 24 VAC 50 Hz oraz przełącznika przyciskowego typu SVN352 w zakresie jego działania i oznaczenia zestyków. Dokumentacja dostępna jest na stanowisku.

2. Schemat połączenia układu semafora A przedstawiono na rysunku nr 2 (schemat A, obwód sygnałowy) oraz na rysunku nr 3 (schemat B, obwód świateł).

### *Uwaga !*

*Każdorazowo zgłaszaj przewodniczącemu zamiar załączenia napięcia zasilania poprzez podniesienie ręki.*

3. W części I "Książki kontroli urządzeń sterowania ruchem kolejowym oraz o wprowadzeniu i odwołaniu obostrzeń", dokonaj zapisu rozpoczęcia przystąpienia do usuwania usterek w obwodzie semafora A. W tym celu należy zdjąć plomby otworzyć pomieszczenie przekaźnikowi i użyć zwalniacza ręcznego Zw1 (dla przebiegu na tor nr 1). Sprawdź działanie żarówek na semaforze. Pamiętaj o zapisie: zachodzi wyjścia w tory, ostrzegać sygnałem dźwiękowym baczność o przejeżdżającym taborze. Pracę zacznij od godziny 10:00 w dniu egzaminu. Umieść zapis: obostrzeń nie wprowadza się. Podpis wraz ze znakiem plombownicy to: ISEAU 18/13 Nowak.

4. Przystąp do lokalizacji usterek obwodu semafora A oraz przyczyny ciemnego powtarzacza semafora na pulpicie u dyżurnego. Uzupełnij *Zestawienie przyczyn usterek oraz sposobów ich rozwiązania.*

5. Sprawdź poprawność wyświetlanych sygnałów przez semafor A dla przypadków: gdy nie jest ułożona dogra przebiegu, dla drogi ułożonej na tor nr 1 oraz na tor nr 2. Poprawne działanie semafora świetlnego zgłoś poprzez podniesienie ręki przewodniczącemu komisji. Zapisz w tabeli *Interpretację sygnałów zgodnie z Instrukcją sygnalizacji Ie-1* oraz jakie odcinki torowe powinny być wolne by wyświetlić sygnał na wjazd.

6. W części I "Książki kontroli urządzeń sterowania ruchem kolejowym oraz o wprowadzeniu i odwołaniu obostrzeń" dokonaj zapisu o zakończeniu prac i podaj przyczynę usunięcia usterek. Pracę zakończ o godzinie 12:00 w dniu egzaminu. Umieść zapis: działanie semafora A prawidłowe, zwalniacz ręczny Zw1 zaplombowano, pomieszczenie przekaźnikowi zamknięto i zaplombowano,. Pamiętaj o podpisie pod zapisem dotyczącym usterki.

7. W zaprezentowanym układzie światła czerwonego, oblicz wartość prądu I płynącego w obwodzie składającego się ze źródła napięcia U = 12V, żarówki sygnałowej o napięciu znamionowym U<sub>z</sub> równym 12 V i mocy P równej 12 W oraz rezystancję żarówki R. Uzupełnij *Wyniki obliczeń parametrów prądu płynącego w obwodzie*

Wzory wykorzystywane w zadaniu:

 $P = U * I$ moc:

rezystancja:  $R = \frac{U}{I}$ 

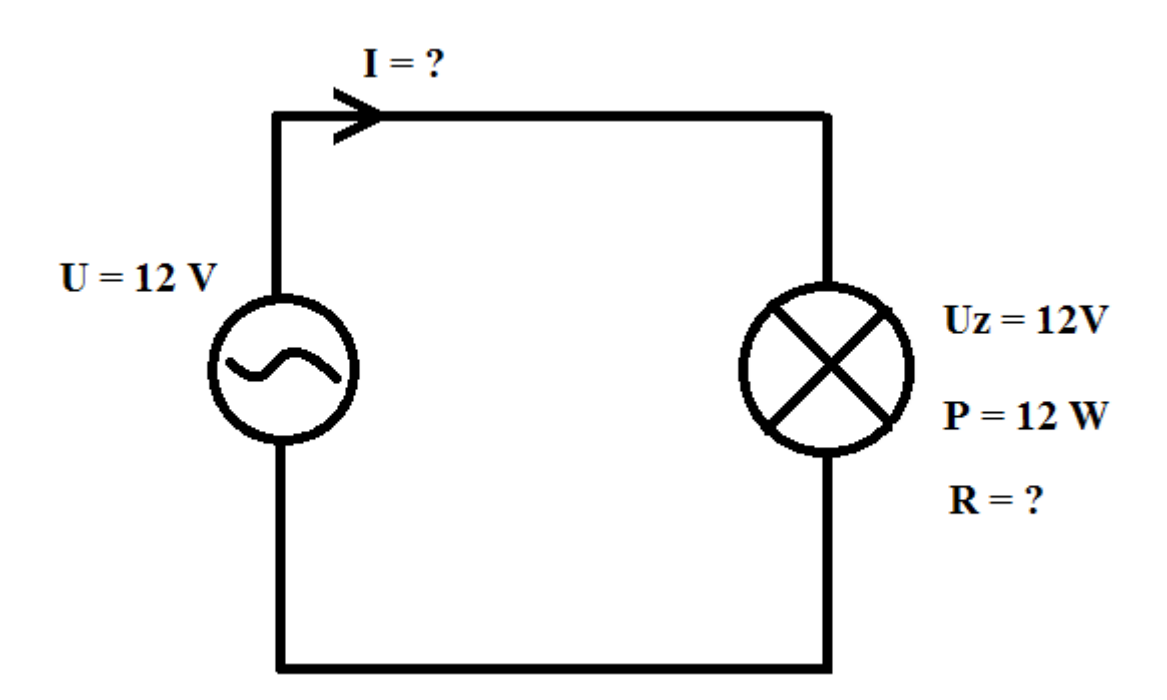

**Rysunek 2. Układ z żarówką światła czerwonego**

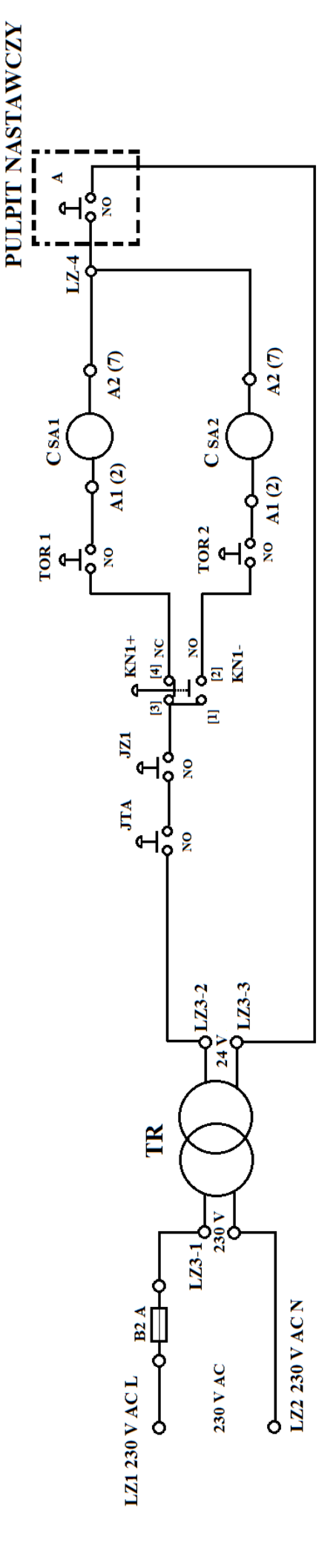

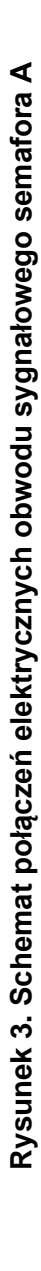

Strona 7 z 21 Strona 7 z 21

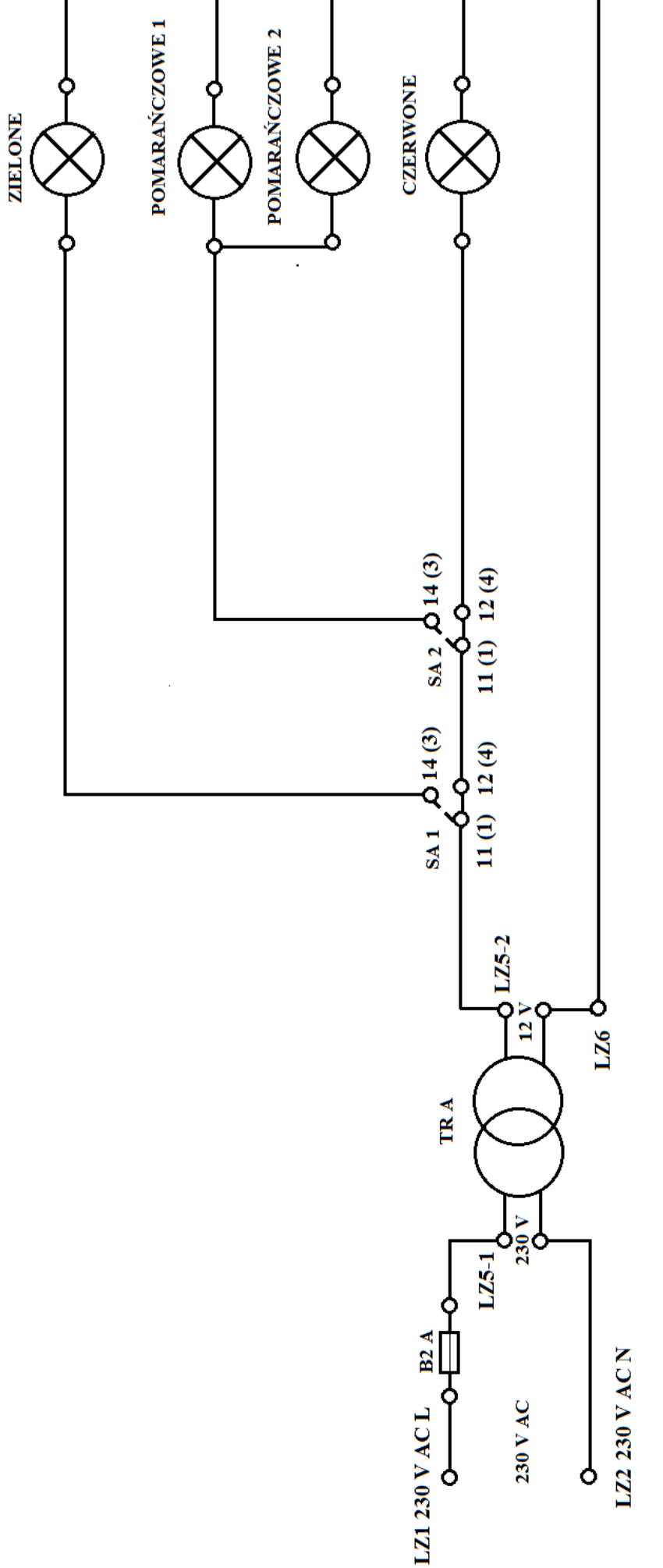

**Schemat B**

Schemat B

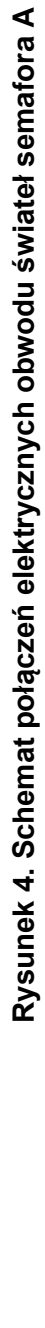

Więcej arkuszy znajdziesz na stronie: arkusze.pl

Strona 8 z 21 Strona 8 z 21

Oznaczenia na schemacie A oraz B:

- NO (normalnie otwarty), NC (normalnie zwarty) to zestyki przycisków,
- [1], [2], [3], [4] to oznaczenia przełącznika przyciskowego KN+/KN-,
- B2 A to bezpiecznik 2 A,
- CSA1 oraz CSA2, jest to cewki przekaźników R15 2P
- SA1 oraz SA2 to zestyki przekaźników R15 2P,
- TR A oraz TR są to transformatory,
- A1(2), A2(7), 11(1), 12(4), 14(3) są to oznaczenia zacisków przekaźnika R15 2P
- LZ3-1, LZ-3-2, LZ3-3 są to zaciski na listwie zaciskowej LZ3,
- LZ4 są to zaciski na listwie zaciskowej LZ4,
- LZ5-1, LZ5-2 są to zaciski na listwie zaciskowej LZ5,
- LZ6 są to zaciski na listwie zaciskowej LZ6,
- LZ1 230V AC L, są to zaciski na szynie LZ1 230V AC L,
- LZ2 230V AC N, są to zaciski na szynie LZ2 230V AC N.

#### **Fragment Instrukcji sygnalizacji Ie-1 z dnia 10 grudnia 2019 r.**

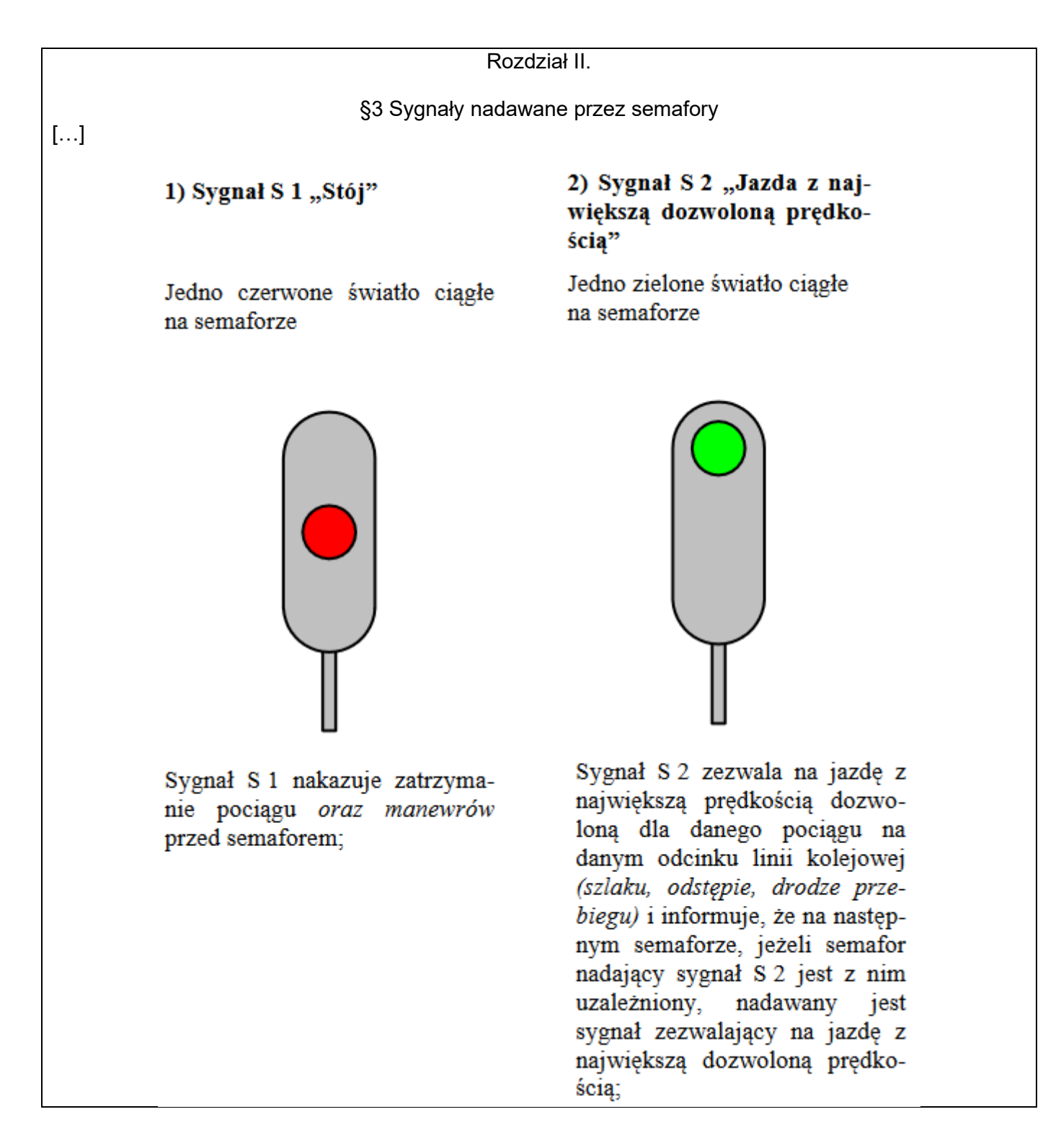

3) Sygnał S 3 "Jazda z największą dozwoloną prędkością w przodzie są dwa odstępy blokowe wolne – albo przy następnym semaforze z prędkością nie większą niż 100 km/h"

Jedno zielone światło migające na semaforze

Sygnał S 3 zezwala na jazdę z największą prędkością dozwoloną dla danego pociągu i danego odcinka linii kolejowej (drogi przebiegu). Sygnał S 3 nadawany przez:

- a) semafor półsamoczynny lub ostatni semafor samoczynny blokady liniowej informuje, że następny semafor może nadawać sygnał zezwalający na jazdę z prędkością nie większą niż 100 km/h; jeżeli maszynista stwierdzi, że sygnał na następnym semaforze nie ogranicza prędkości, to stosuje się do aktualnych wskazań tego semafora, regulując prędkość jazdy, tak aby mógł zatrzymać pociąg przed kolejnym semaforem wskazującym sygnał "stój".
- b) semafor samoczynny blokady liniowej lub semafor wyjazdowy na szlak wyposażony w samoczynną blokadę liniową informuje, że dwa kolejne odstępy blokowe za tym semaforem są wolne, maszynista powinien tak regulować prędkość jazdy, aby mógł zatrzymać pociąg przed semaforem wskazującym sygnał "Stój"; dotyczy to także semafora wjazdowego posterunku odgałęźnego bez semafora wyjazdowego;

4) Sygnał S 4 "Następny semafor wskazuje sygnał zezwalający na jazdę z prędkością zmniejszoną do 40 lub 60  $km/h$ "

Jedno pomarańczowe światło migające na semaforze

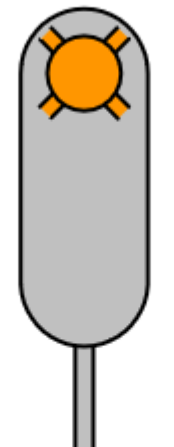

Sygnał S 4 zezwala na jazdę z największą prędkością dozwolona dla danego pociągu na danym odcinku linii kolejowej (szlaku, drodze przebiegu), odstępie, wskazaną w wewnętrznym rozkładzie jazdy pociągów i informuje, że następny semafor nadaje sygnał zezwalający na jazdę z prędkością nieprzekraczającą 40 lub 60 km/h;

[…]

5) Sygnał S 5 "Następny semafor (wskazuje) nadaje sygnał Stój"

Jedno światło pomarańczowe ciągłe na semaforze

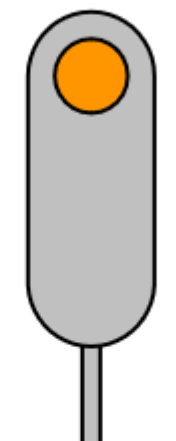

Sygnał S 5 informuje, że następny semafor nadaje sygnał "Stój", maszynista powinien tak regulować prędkość jazdy, aby mógł zatrzymać pociąg przed następnym semaforem wskazującym sygnał "Stój".

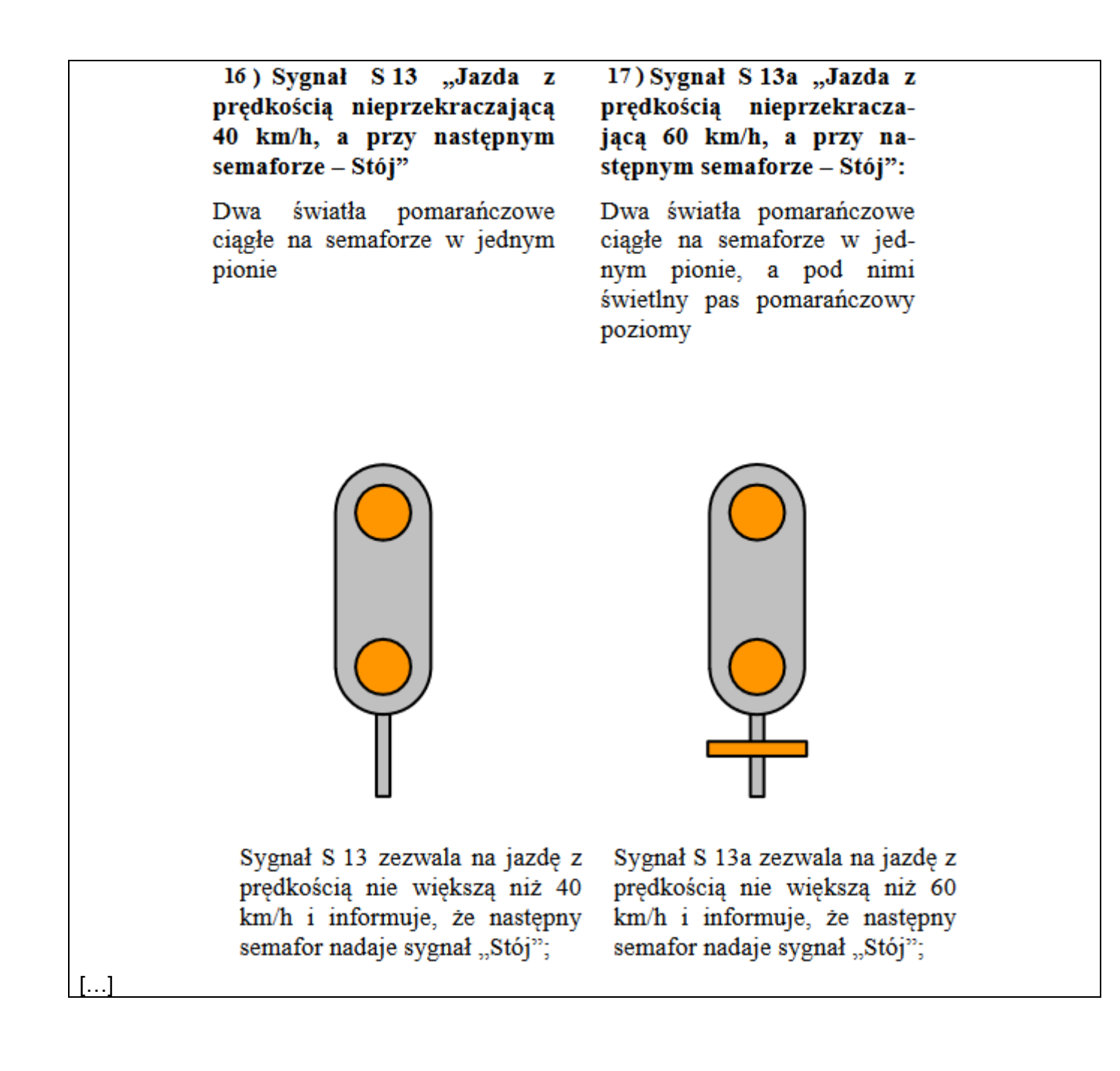

#### **Czas przeznaczony na wykonanie zadania wynosi 120 minut.**

#### **Ocenie podlegać będą 4 rezultaty:**

- − zestawienie przyczyn usterek oraz sposobów ich rozwiązania tabela 1.,
- − interpretacja sygnałów zgodnie z Instrukcją sygnalizacji Ie-1,
- − wyniki obliczeń parametrów prądu płynącego w obwodzie tabela 3.,
- − Książka kontroli urządzeń sterowania ruchem kolejowym oraz o wprowadzeniu i odwołaniu obostrzeń,

#### oraz

przebiegi:

- − usunięcia usterek w obwodzie semafora A,
- − sprawdzenia poprawności wyświetlanych sygnałów na semaforze A po usunięciu usterek dla przebiegów ułożonych na tor nr 1 oraz tor nr 2.

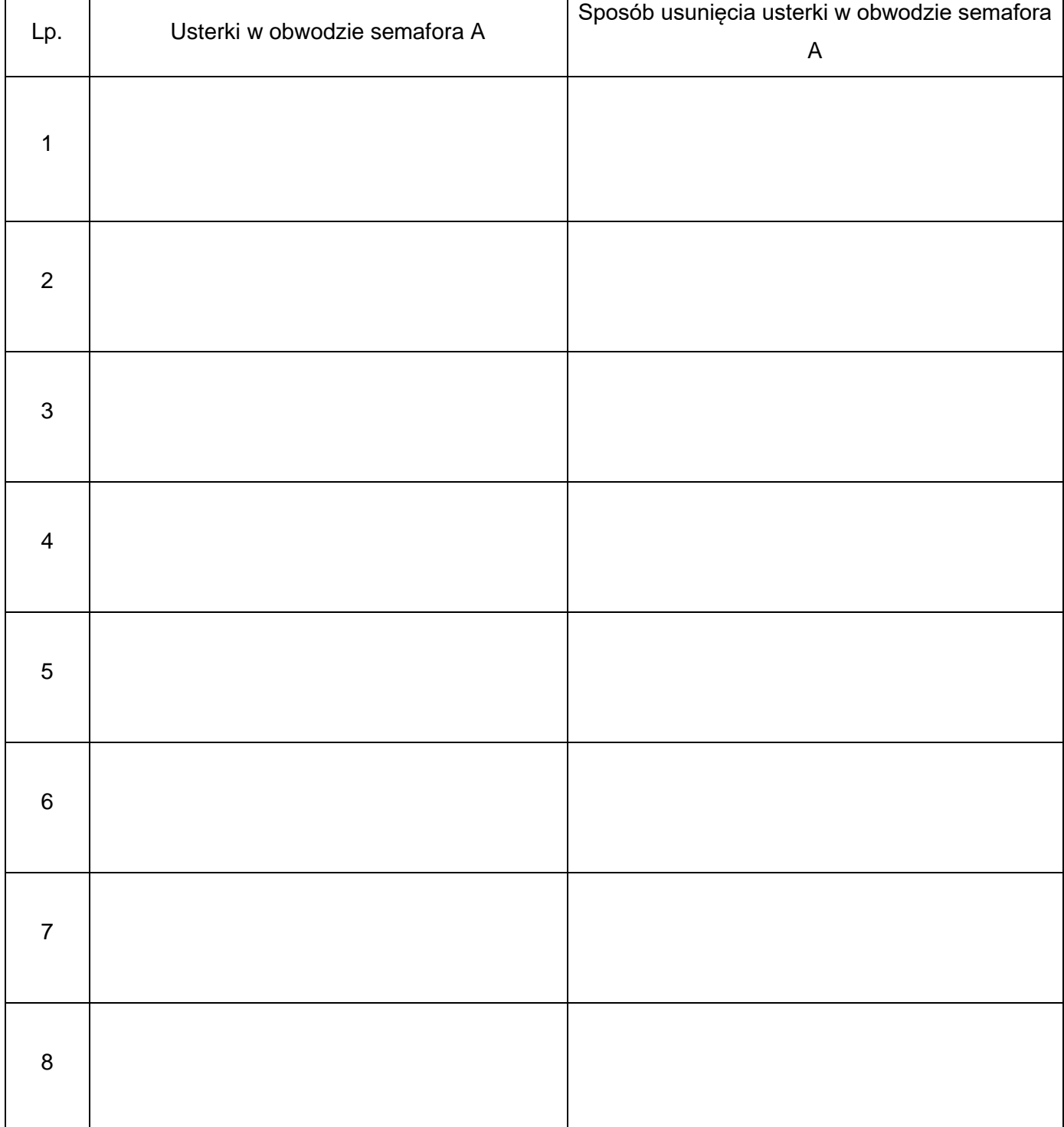

### **Tabela 1. Zestawienie przyczyn usterek oraz sposobów ich rozwiązania**

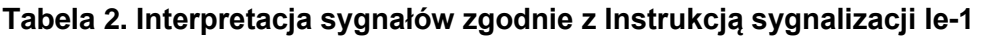

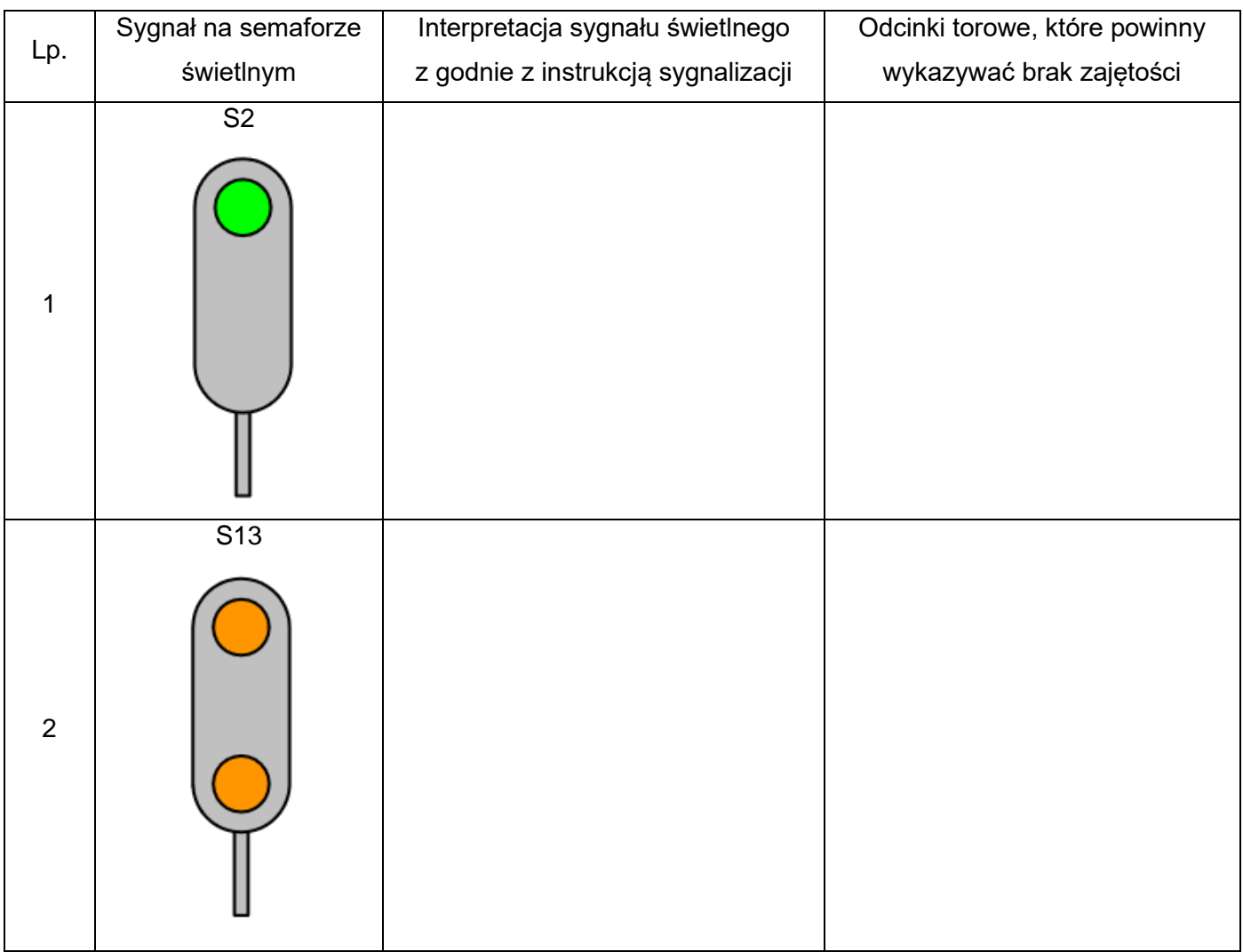

# **Tabela 3. Wyniki obliczeń parametrów prądu płynącego w obwodzie**

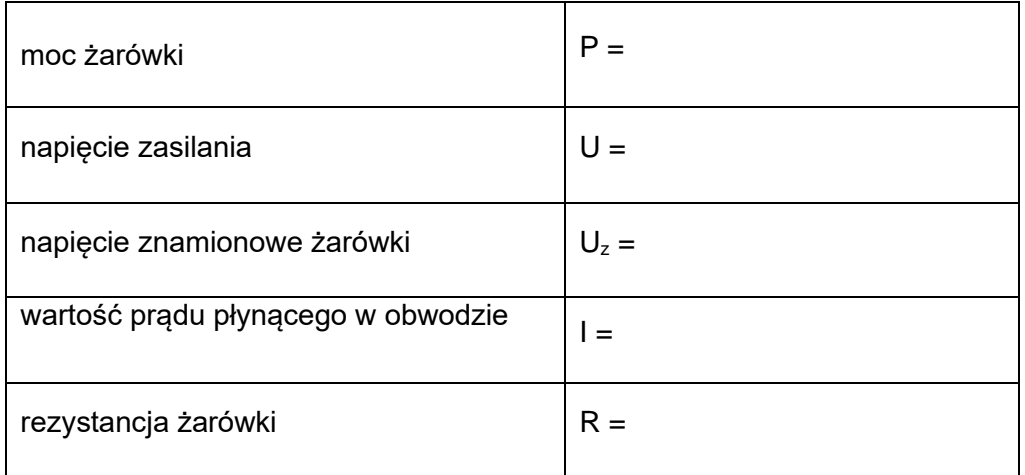

# **Miejsce na obliczenia**

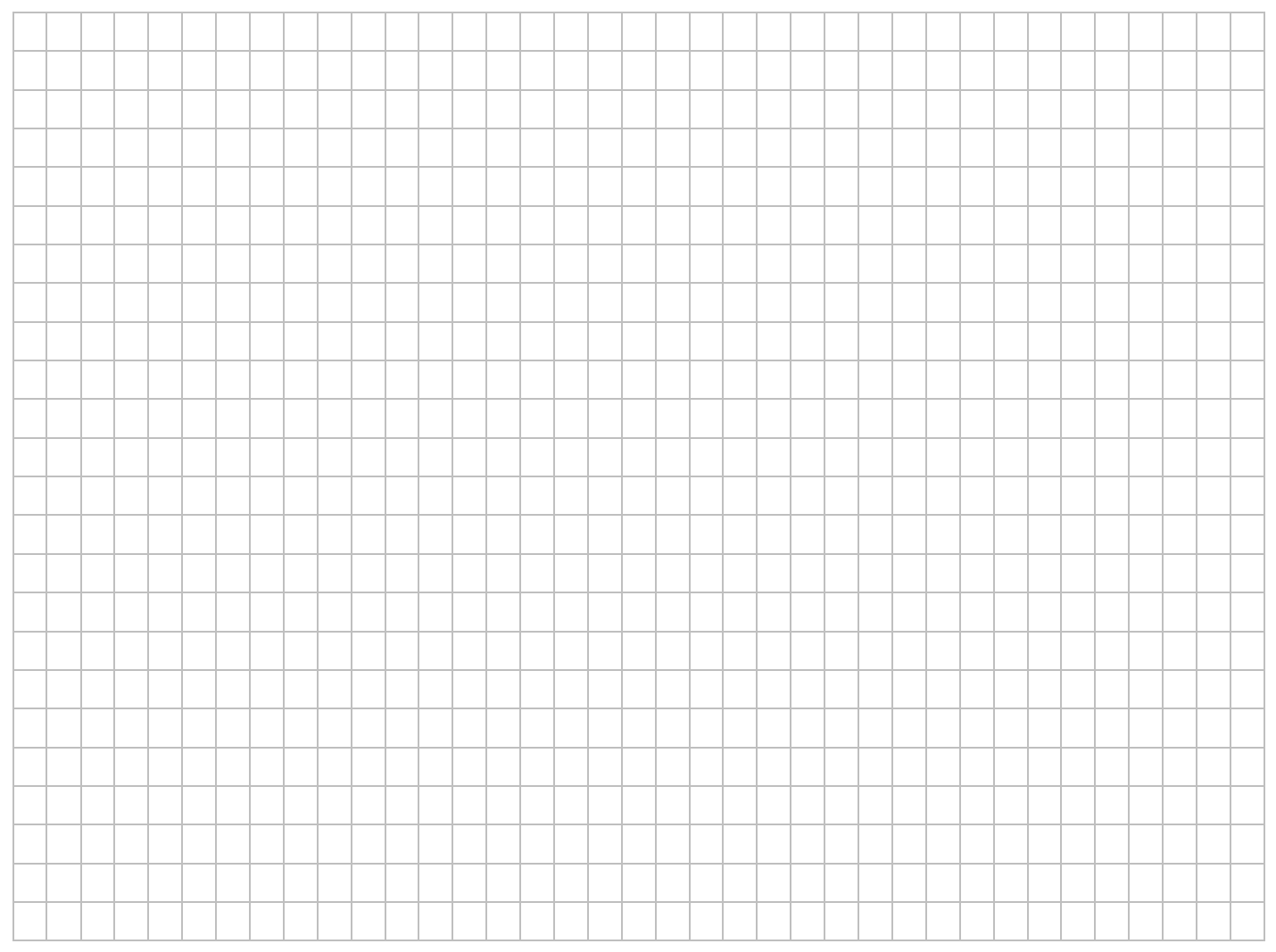

**Książka**

**kontroli urządzeń sterowania ruchem kolejowym** 

**\_\_\_\_\_\_\_\_\_\_\_\_\_\_\_\_\_\_\_\_\_\_\_\_\_\_\_\_\_\_\_\_\_\_\_\_\_\_ na przejeździe kolejowym \*)**

 **oraz o wprowadzeniu i odwołaniu obostrzeń**

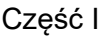

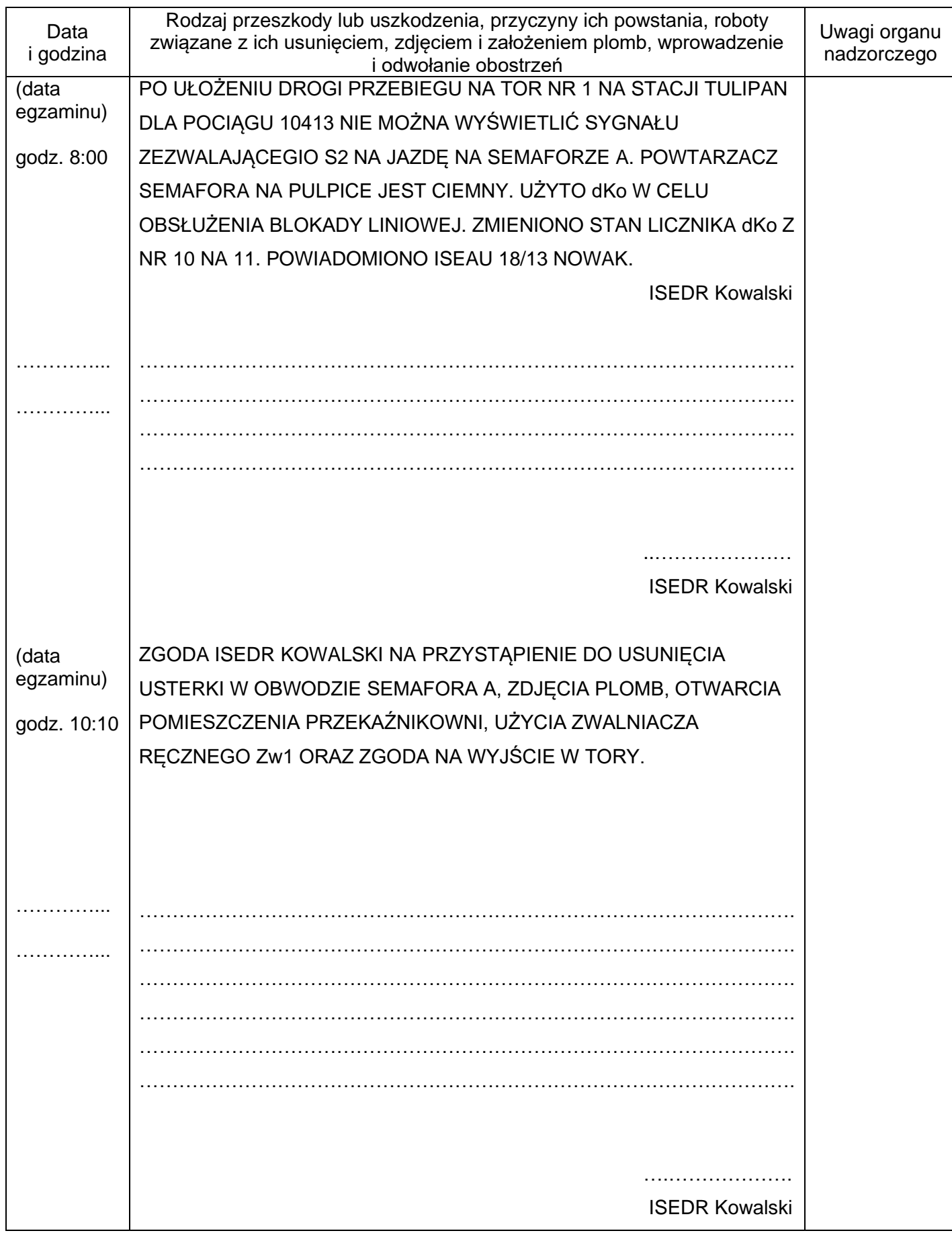

# **BRUDNOPIS (nie podlega ocenie)**

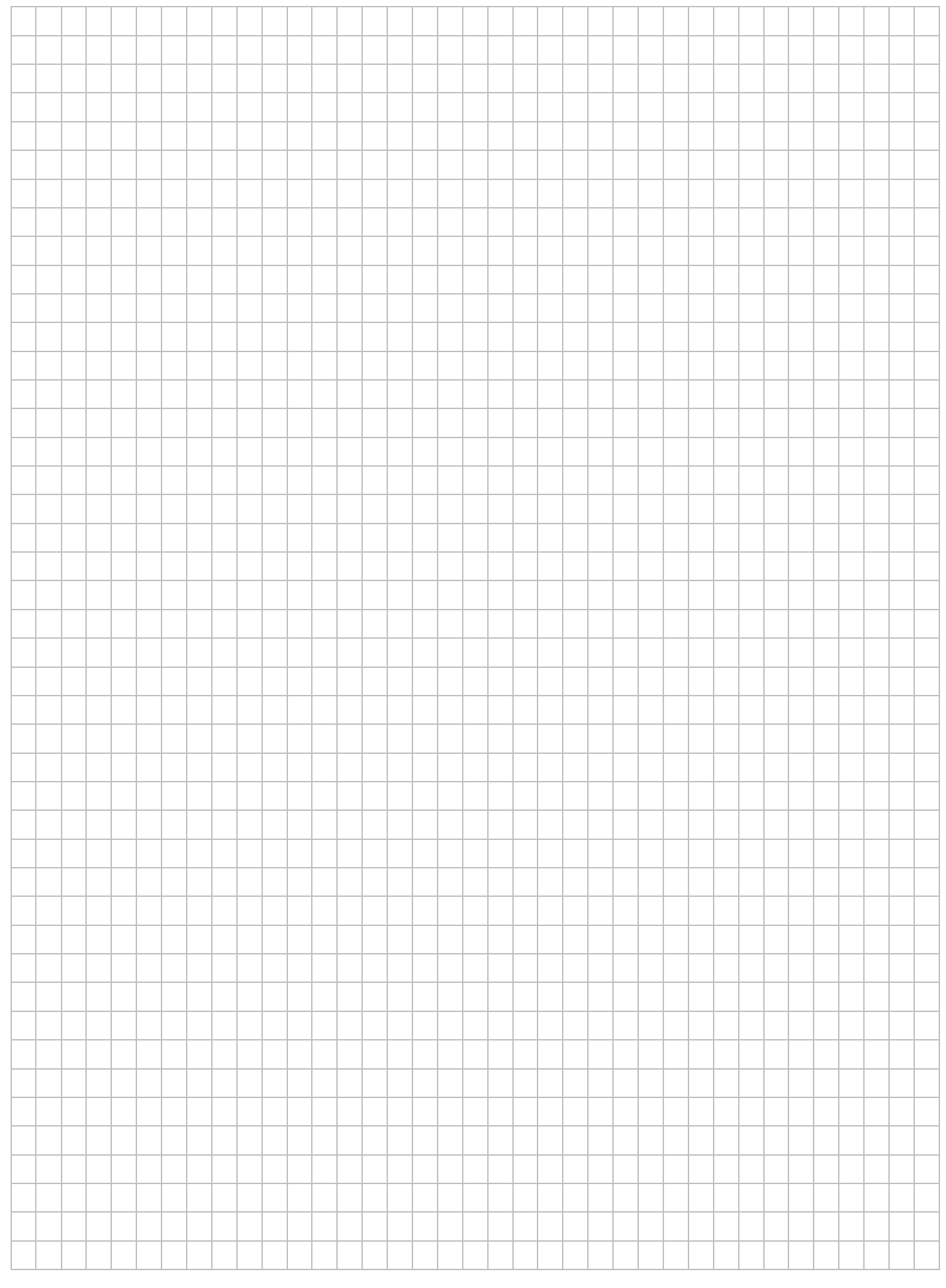

Więcej arkuszy znajdziesz na stronie: arkusze.pl

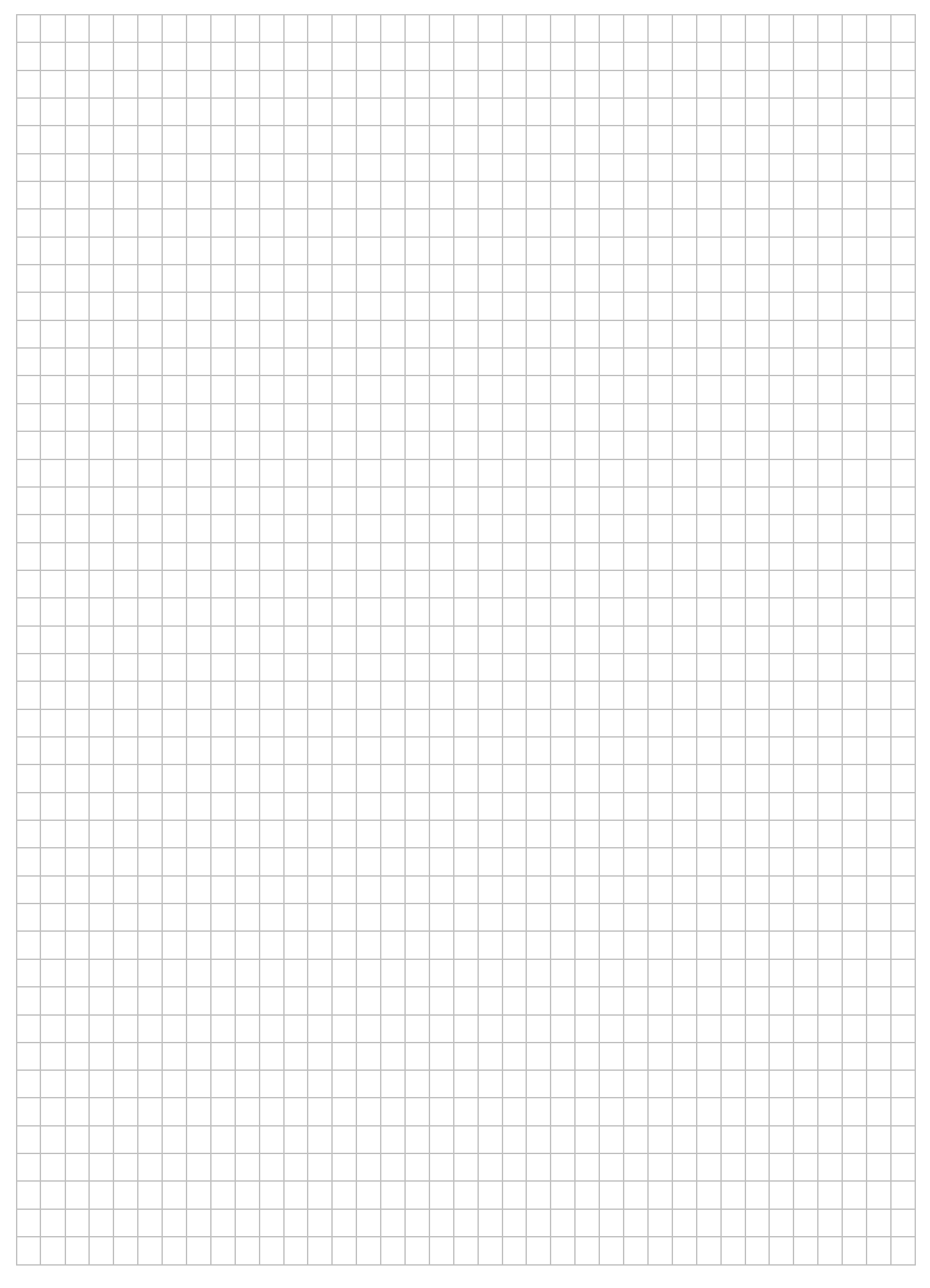